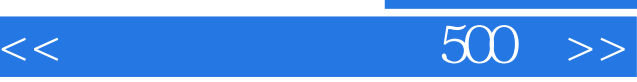

, tushu007.com

 $<<$  500  $>>$ 

13 ISBN 9787115123459

10 ISBN 7115123454

出版时间:2004-7

 $1 \quad (2004 \quad 1 \quad 1)$ 

页数:296

I

字数:465000

extended by PDF and the PDF

http://www.tushu007.com

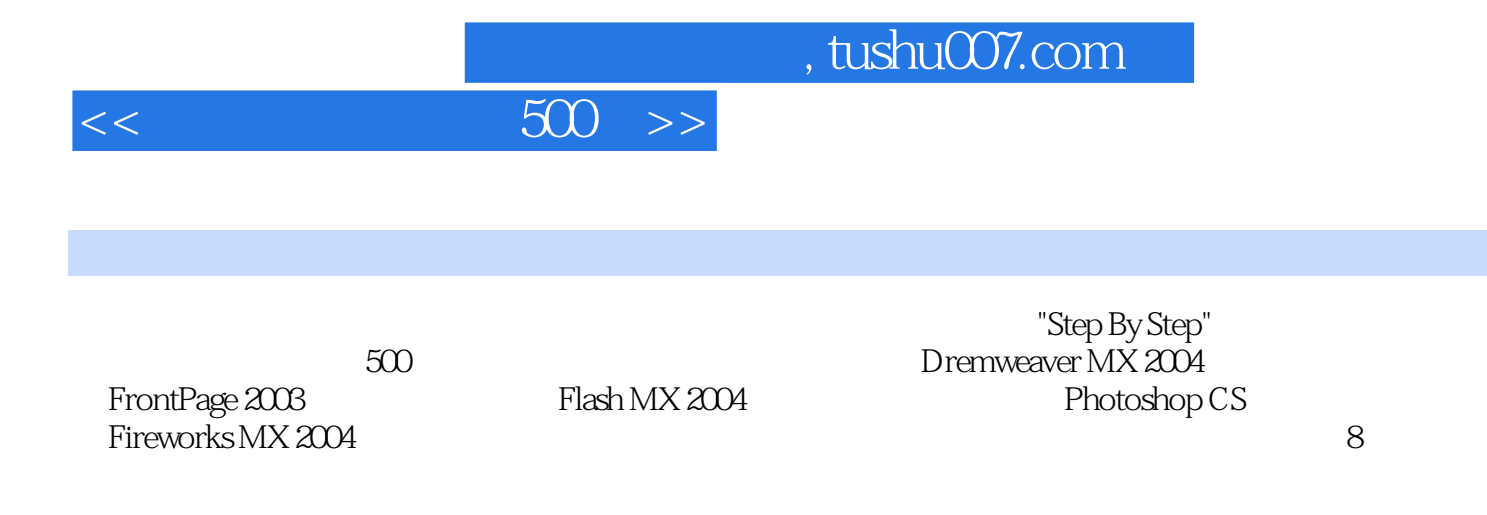

 $<<$ 

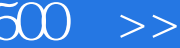

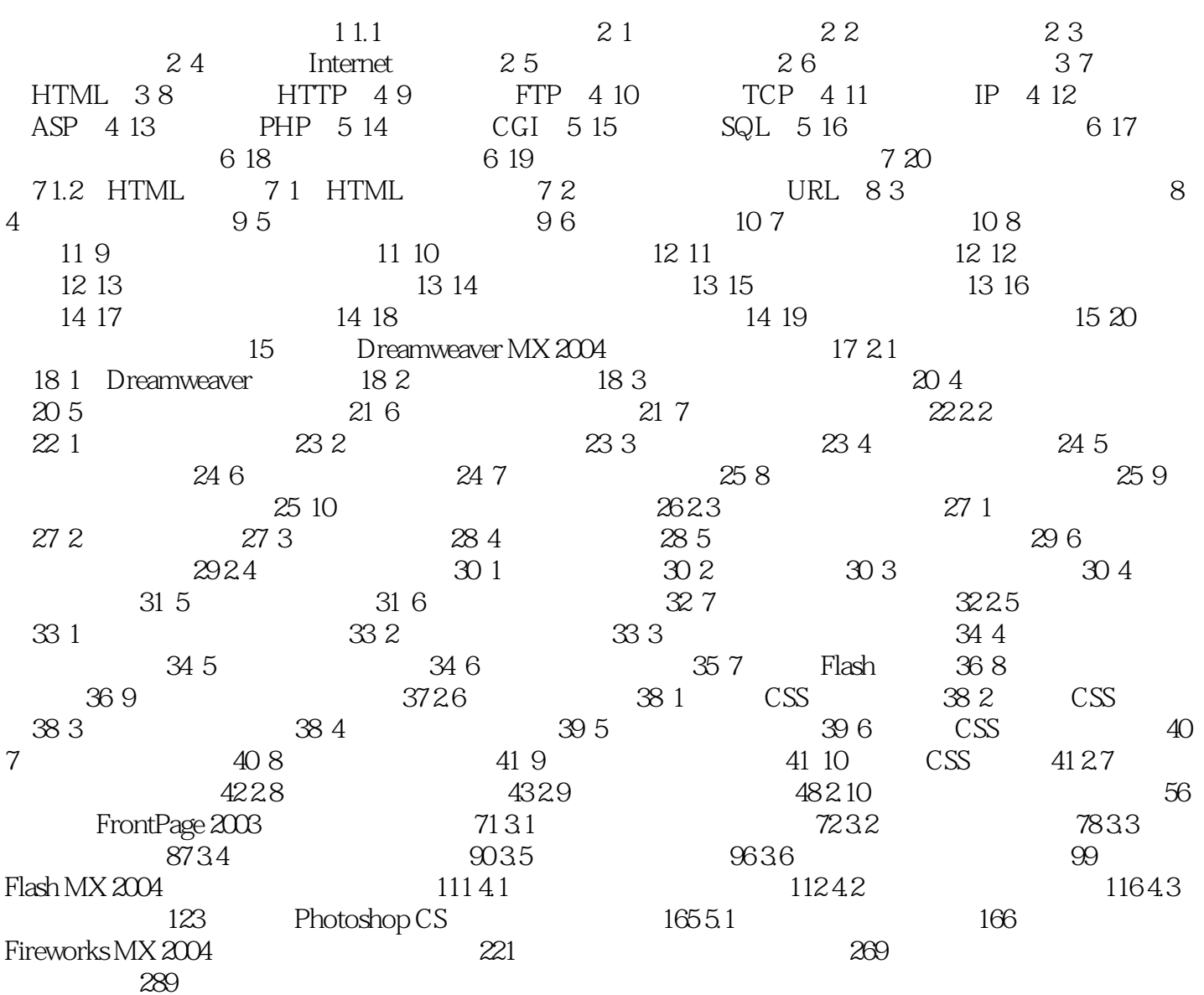

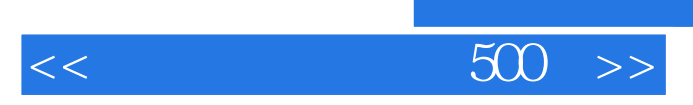

本站所提供下载的PDF图书仅提供预览和简介,请支持正版图书。

更多资源请访问:http://www.tushu007.com

 $,$  tushu007.com